## 特別区民税 ・ 都民税 課税証明書

賦課地住所

氏名

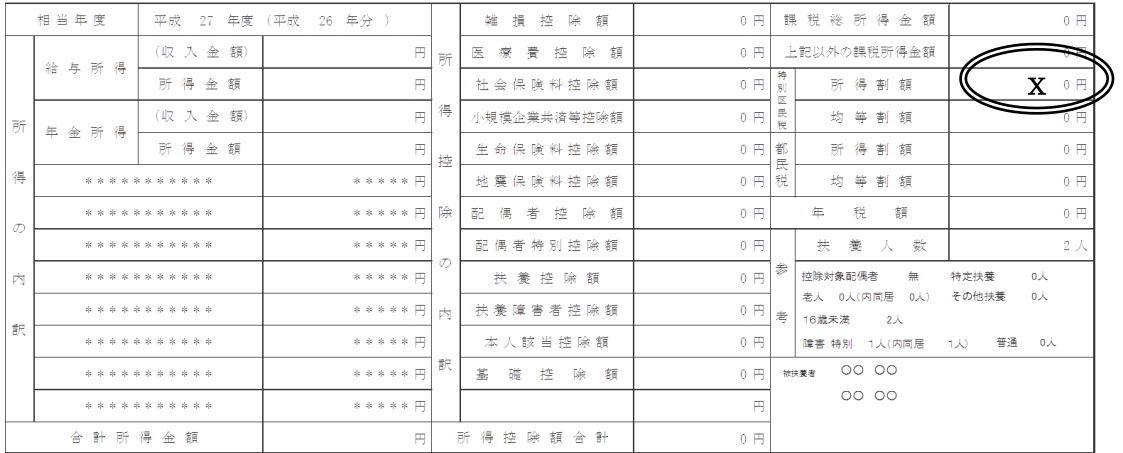

X 部分の世帯合計額でご確認ください。